# DR. COLIN BECKER

**NOTAR** 

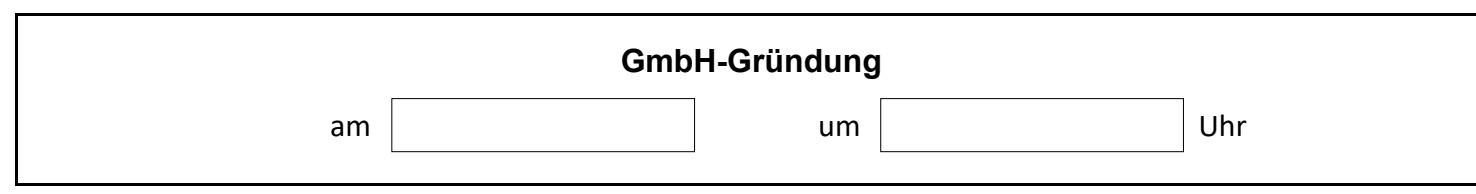

## **Angaben zur GmbH**

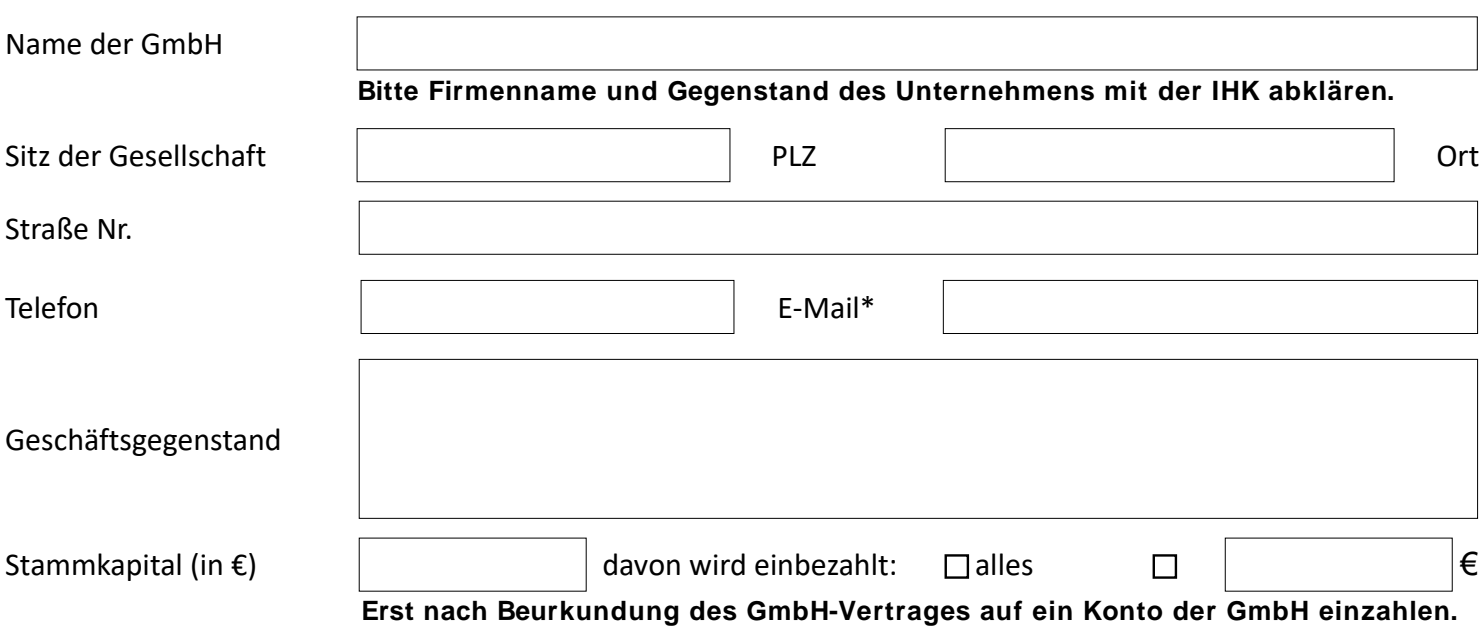

\* Mit Angabe Ihrer E-Mail-Adresse erklären Sie Ihr Einverständnis dazu, dass Ihnen Entwürfe und sonstiger Schriftverkehr elektronisch übermittelt werden.

**Geschäftsführer** Dolmetscher benötigt

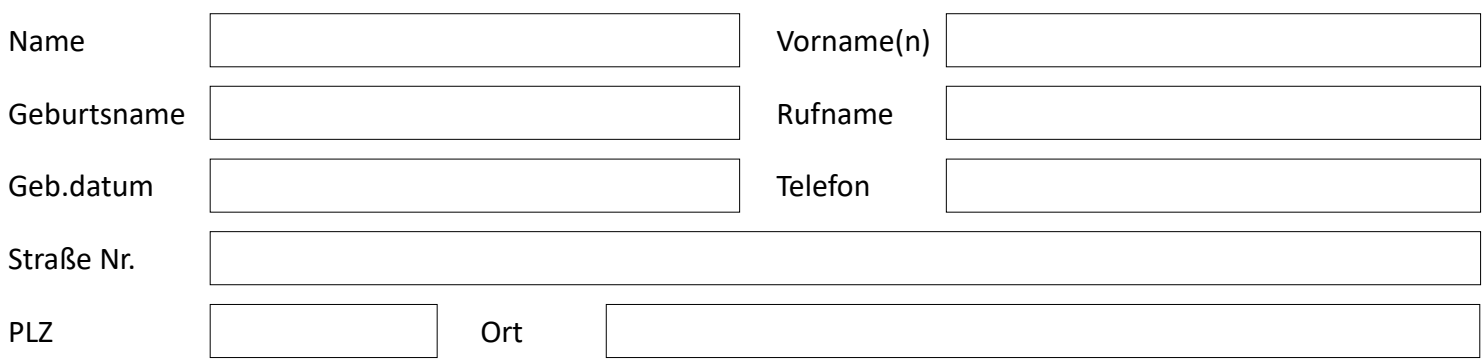

Der Geschäftsführer soll folgende Rechte erhalten:

 $\Box$ Einzelvertretung

 $\Box$ Gesamtvertretung

von § 181 BGB befreit (darf Geschäfte für die GmbH und sich selbst und/oder einen Dritten tätigen)  $\Box$ 

### **Bei weiteren Geschäftsführern dieses Blatt bitte mehrmals ausdrucken.**

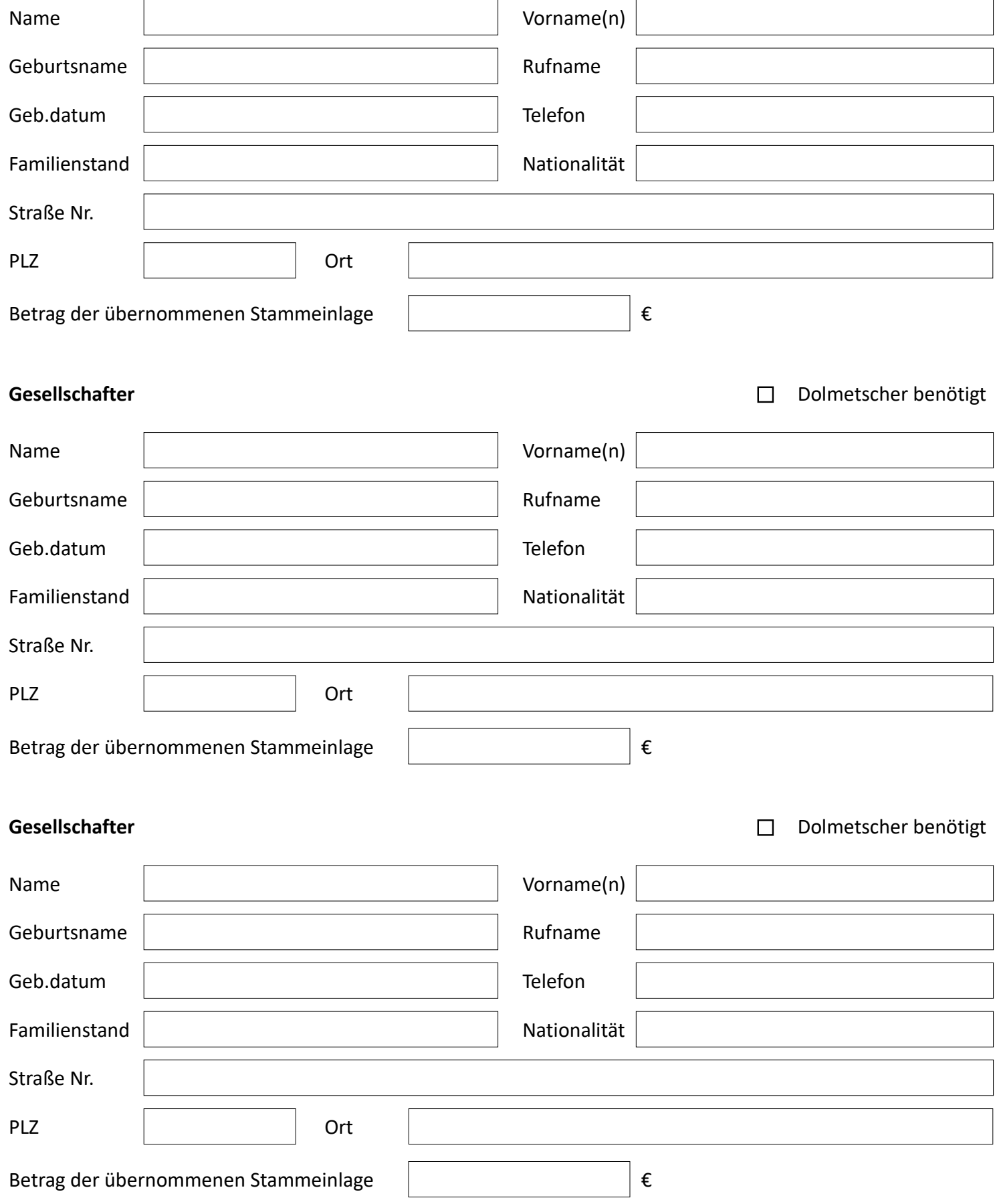

# **Bei weiteren Gesellschaftern dieses Blatt bitte mehrmals ausdrucken.**